# **MønsBank**

## **Kassererskifte/Ændringer til Netbank**

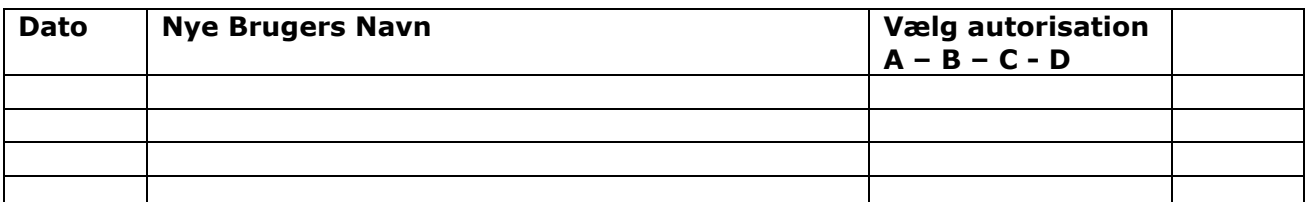

Legitimation i form af kopi af kørekort/pas samt sundhedskort bedes vedlagt.

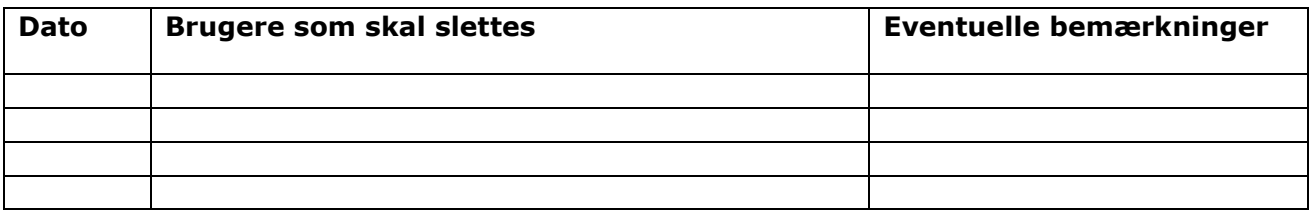

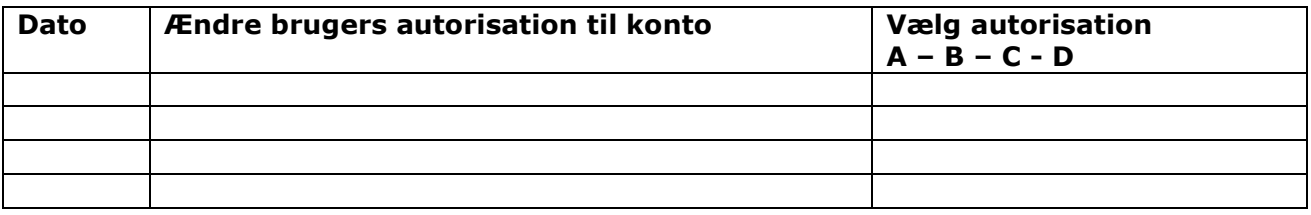

### **A Erhverv - Kan godkende alene og for B, C eller D-brugere.**

Kan frit overføre penge til 3. mand uden godkendelse fra anden bruger. En A-bruger kan derfor alene både forberede og gennemføre en betaling.

#### **B Erhverv - Kan ikke godkende alene. Skal godkende sammen med A, B, eller C-brugere.**

En B-bruger kan ikke godkende en betaling alene. Brugeren kan enten forberede og delvist godkende en betaling, som efterfølgende skal godkendes af en anden bruger (A- eller B-bruger), eller kan godkende en betaling, som er forberedt og delvist godkendt af en anden bruger (B- eller C-bruger). B-bruger kan slette en betaling alene. En B-bruger kan ikke handle fonds.

Dog kan en B-bruger overføre mellem egne konti, hvis betalingen straksgodkendes. Lægges betalingen i kuvert gælder ovennævnte godkendelsesregler.

#### **C Erhverv - Kan ikke godkende alene. Betalingerne skal færdiggodkendes af A- eller B-bruger.**

En C-bruger kan forberede og første godkende en betaling, men kan ikke foretage endelig godkendelse af den. Der skal A- eller B-brugere til at færdiggodkende betalingen. C-bruger kan slette en betaling alene. En C-bruger kan ikke handle fonds.

Dog kan en C-bruger overføre mellem egne konti, hvis betalingen straksgodkendes. Lægges betalingen i kuvert gælder ovennævnte godkendelsesregler.

#### **D Erhverv - Kan alene oprette betalinger.**

En D-bruger kan oprette betalinger, men kan ikke godkende betalingerne. De skal godkendes af A, B eller Cbrugere. En D-bruger kan ikke handle fonds.